**Seat No. : \_\_\_\_\_\_\_\_\_\_\_\_\_\_\_** 

# **FBCA-03**

## **April-2007 105-Introduction to Internet and HTML Scripting (New Course)**

### **Time : 3 Hours] [Max. Marks : 70**

- **Instructions :** (1) Figures to the right indicate marks allotted to that questions.
	- (2) Begin new question on new page.

### 1. (A) Fill in the blanks : (any **seven**) **7**

\_\_\_\_\_\_\_\_\_\_.

- 1. IP address is a bit number.
- 2. **a** is a text based browser.
- 3. When you transfer a file from your computer to a remote computer, it is called  $\Box$
- 4. \_\_\_\_\_\_\_\_\_\_ helps you to express your emotions in plain text conversations like e-mail and chat.
- 5. HTML file can have or extension.
- 6. The <TITLE> is specified in \_\_\_\_\_\_\_\_ section of HTML document.
- 7. The \_\_\_\_\_\_\_\_\_ tag is used to draw a line.
- 8. File which contains External Style Sheet should have extension
- 9. \_\_\_\_\_\_\_\_\_\_ tag tells the browser to start treating the text as a script.
- 10. \_\_\_\_\_\_\_\_ method converts a string to an integer number.
- (B) State whether following statements are True/False : (any **seven**) **7**
	- 1. To create web pages, a language called HTTP is used.
	- 2. Geographical domain names are given according to countries.
	- 3. Internet is owned by WWW Consortium.
	- 4. FTP is a member protocol of TCP/IP protocol suite.
	- 5. SMTP is used for developing web sites.

#### FBCA-03 **1** P.T.O.

- 6. HTML tags are case sensitive.
- 7. The full form for URL is Uniform Resource Locator.
- 8. Rendering is defined as, the browser process displaying a web page on the screen.
- 9. A paragraph can have four different borders in its four different sides.
- 10. The on Blur event handler is executed when a form field has been modified.
- 2. (A) Answer the following (any **two**) : **8** 
	- 1. Define topology. List the types of topologies and state the advantages and disadvantages of any one of them.
	- 2. List and explain various email protocols.
	- 3. What is Cascading Style Sheet ? Explain the font and color attribute of CSS with example.
	- (B) Answer the following : (any **two**) **6**
		- 1. State the difference between LAN, WAN and MAN.
		- 2. What is Telnet ?
		- 3. State the utility of the attributes 'border-color' and 'text-align' with respect to CSS.
- 3. (A) Answer the following (any **two**) : **8**
	- 1. What are the different types of list offered by HTML ? Explain any two of them.
	- 2. Explain the <IMG> tag with attributes giving example.
	- 3. Explain the <FORM> tag along with its elements like <INPUT>, <SELECT> and <TEXTAREA>.
	- (B) Answer the following (any **two**) : **6**
		- 1. State the difference between cell padding and cell spacing.
		- 2. Explain the <FONT> tag with example.
		- 3. List the tags that are used to add sound to the web page.

### **FBCA-03 2**

- 4. (A) Do as directed :
	- 1. Write the HTML code for the following : **5**

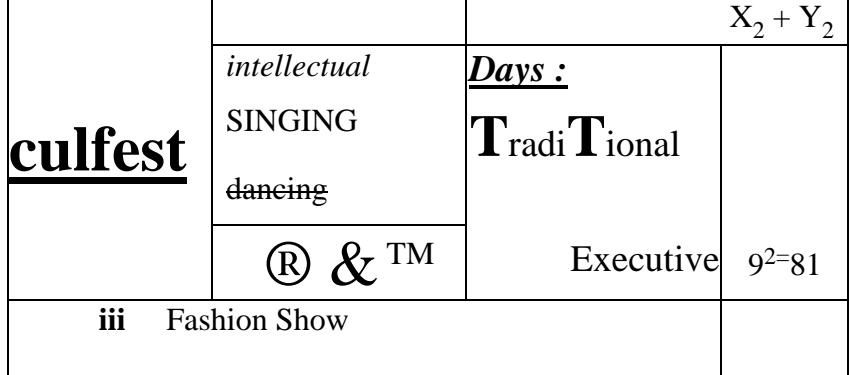

- 2. State the difference between container tags and empty tags. **2**
- (B) Do as directed :
	- 1. Write the HTML code to generate the following list : **5**

#### **Schedule**

- 3. Subjects
	- a. English
		- Composition
		- Grammar
	- b. Math's
		- o Addition
		- o Subtraction
- 5. Extra Curricular Activities
	- c. Sports
		- i. Chess
		- ii. Cricket
	- d. Arts
		- **Craft**
		- Clay modeling
- 2. Explain the utility of <LINK> tag with example. **2**

- 5. (A) Answer the following : (any **two**) **8**
	- 1. Explain the alert, prompt and confirm dialog box with example.
	- 2. List the methods of the String object. Explain any three with example.
	- 3. Explain the switch statement with example.
	- (B) Write the Java Script for the following : (any **two**) **6**

 $\overline{a}$ 

- 1. To sort two arrays one that contains the names of the students and the other contains the marks of the student.
- 2. To display Good Morning, Good Afternoon, Good Evening depending upon the system time.
- 3. To find the factorial of a number.

FBCA-03 **FBCA-03 5 P.T.O. Seat No. : \_\_\_\_\_\_\_\_\_\_\_\_\_\_\_ FBCA-03 April-2007 Introduction to Internet and HTML Scripting BCA – 105 (Old Course) Time : 3 Hours] [Max. Marks : 50 Instructions :** (1) Make necessary assumptions wherever required. (2) Draw the diagram wherever required. 1. Attempt following (any **ten**) : **(10)** (1) Define extranet. (2) IMAP stands for  $\qquad \qquad$ . (3) Write four names of browsers. (4) MODEM is used for direct connection (T/F). (5) Define Veronica. (6) IP address is of 32 bits (T/F). (7) Explain Baud rate. (8) List four Mail protocols. (9) \_\_\_\_\_\_ is used for line break in HTML. (10) List four examples of ISP. (11) Define TCP/IP. (12) Give full forms of URL and HTTP. 2. A. Answer following (any **two**) **(6)** (1) What is network ? Explain all types of network in detail. Also list topology of network. (2) Explain types of internet connection. (3) Explain VPN with diagram. (4) Write short note on Newsgroup.

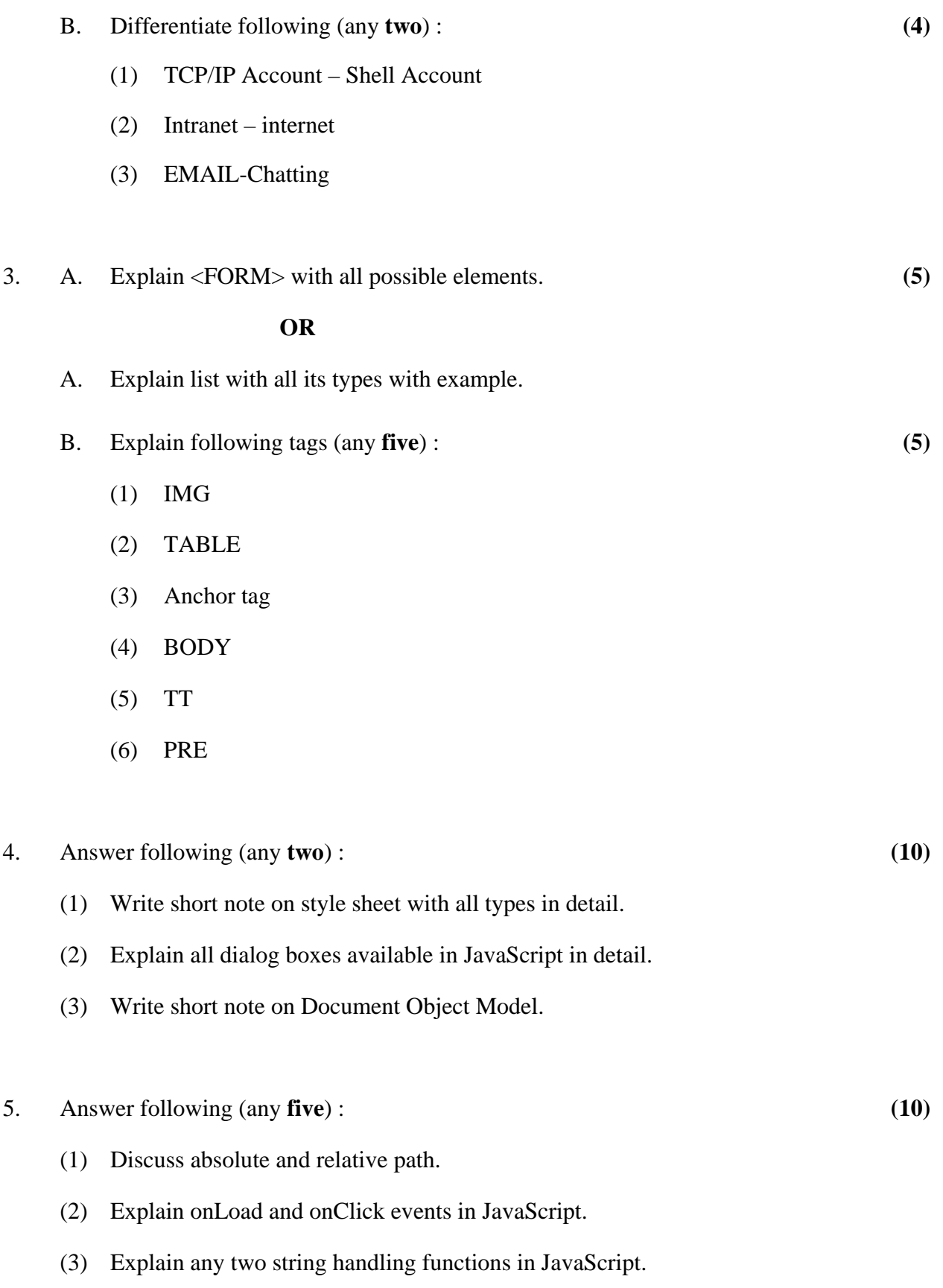

## **FBCA-03 6**

- (4) Explain window object with at least two methods.
- (5) Write JavaScript function to display digital clock in text field.
- (6) Explain <LAYER> with example.
- (7) Give at least two differences between user initiated events and system initiated events.

 $\overline{a}$